## **EVIEW**

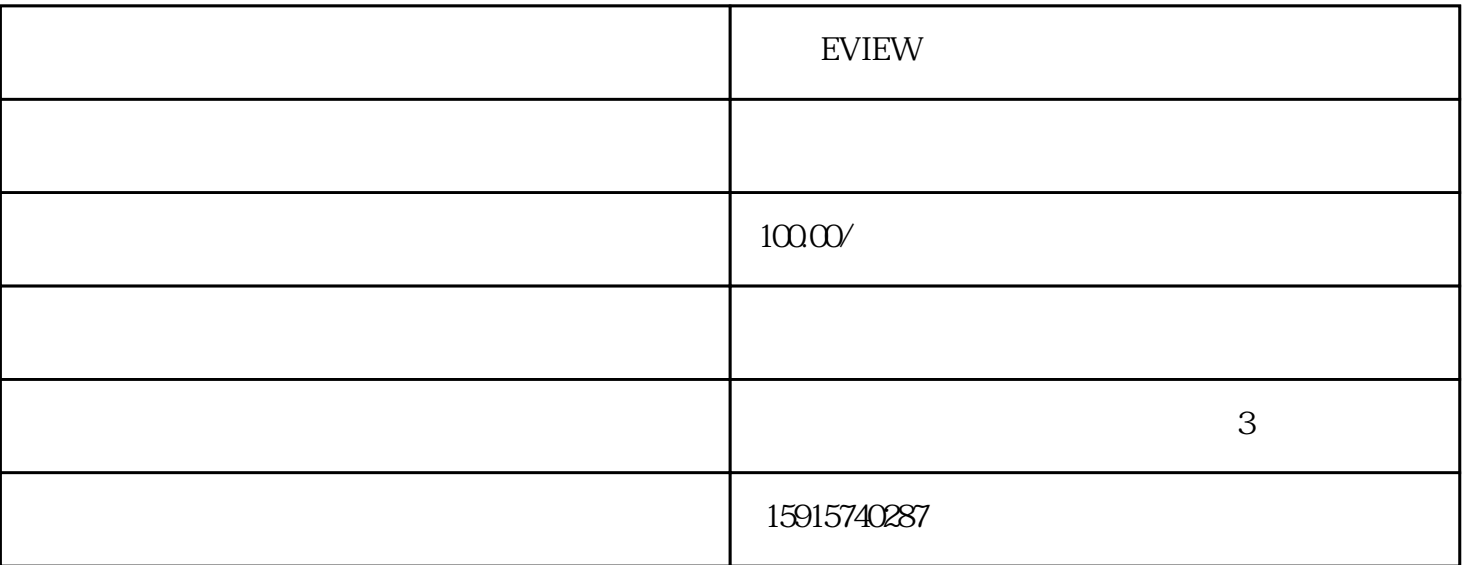

EVIEW EVIEW

 $105$  3

 $105$ 

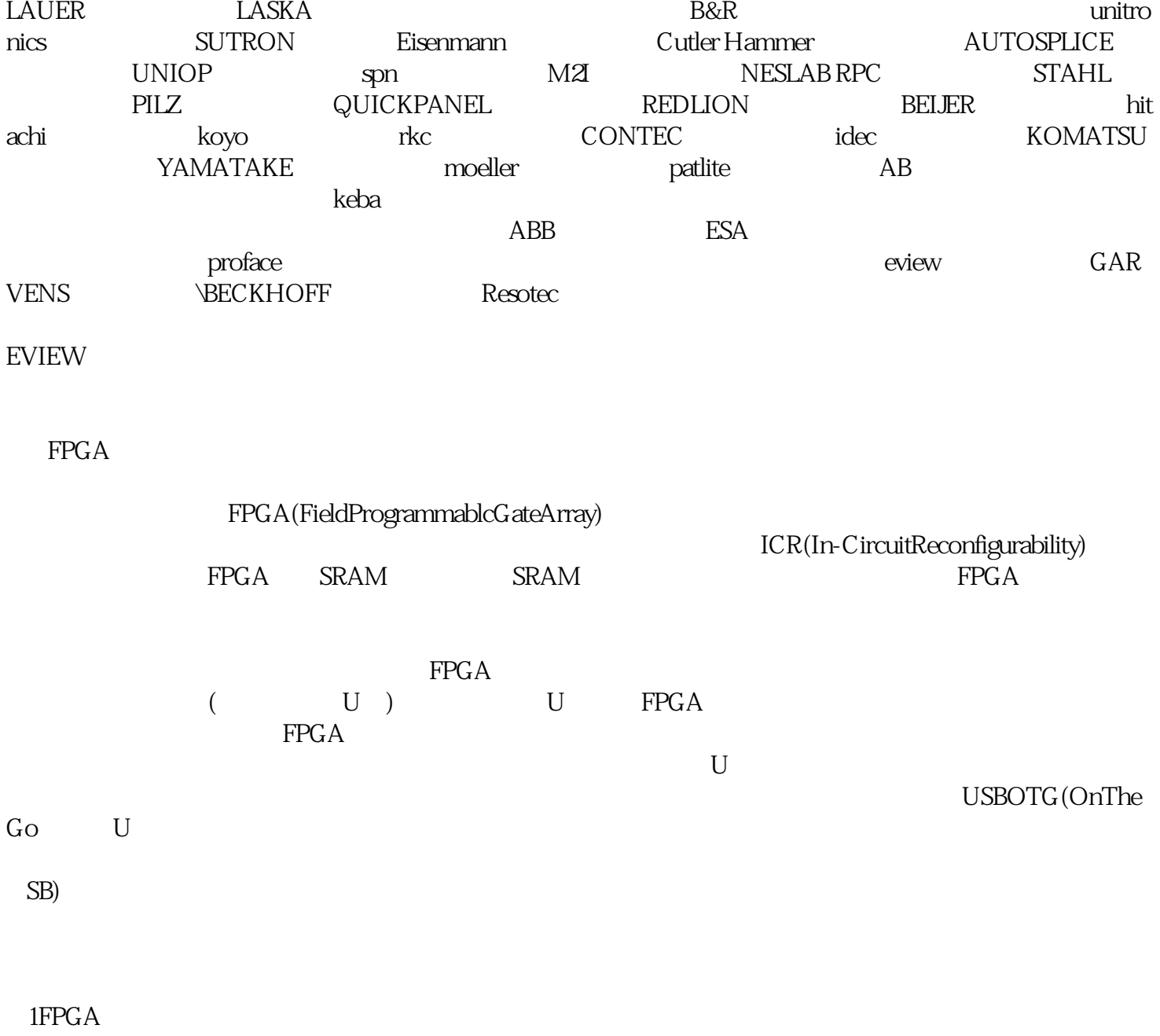

 $1.1$ FPGA

Altera FPGA  $2$ 

 $A \t\t (EPC4)$ 

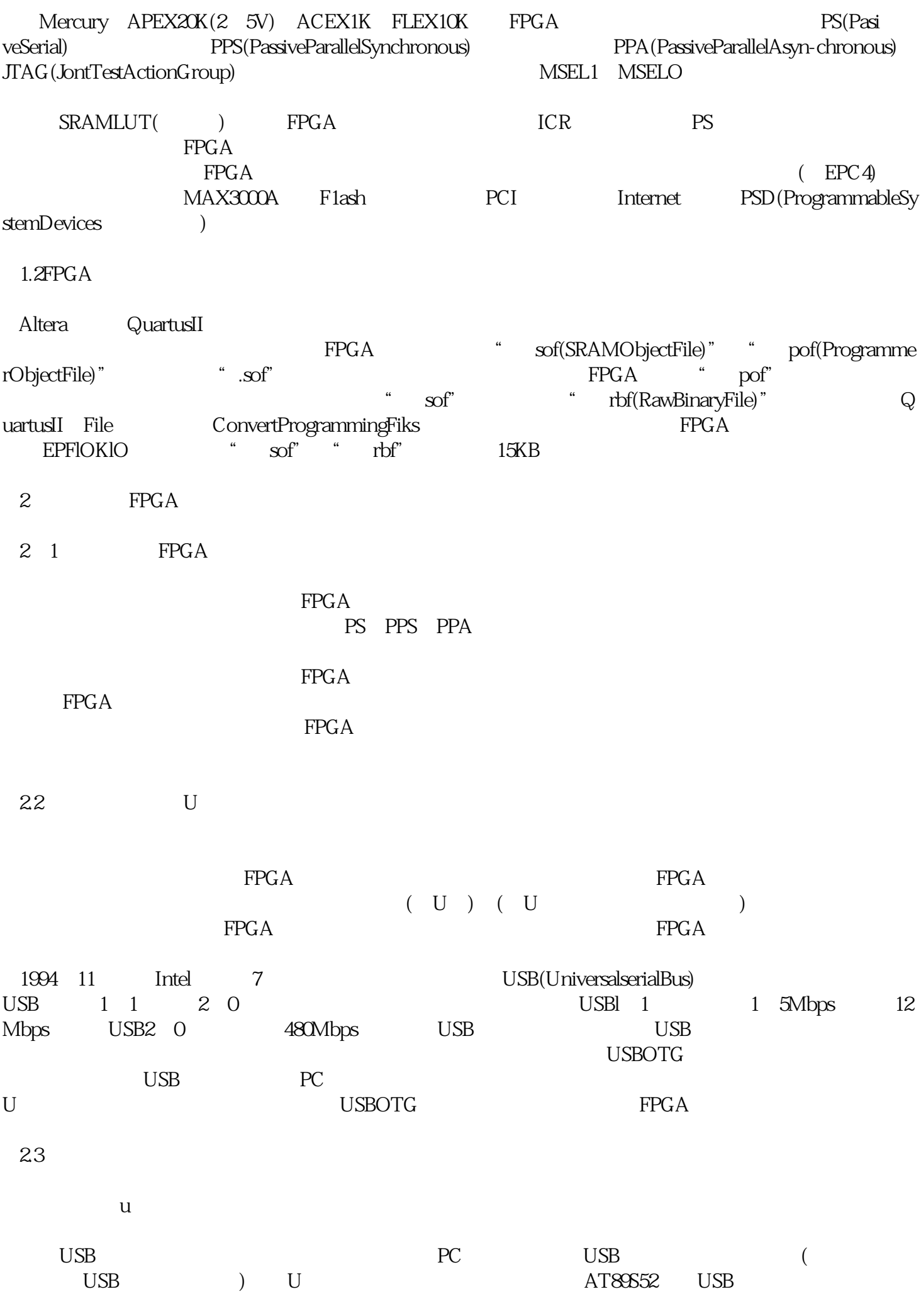

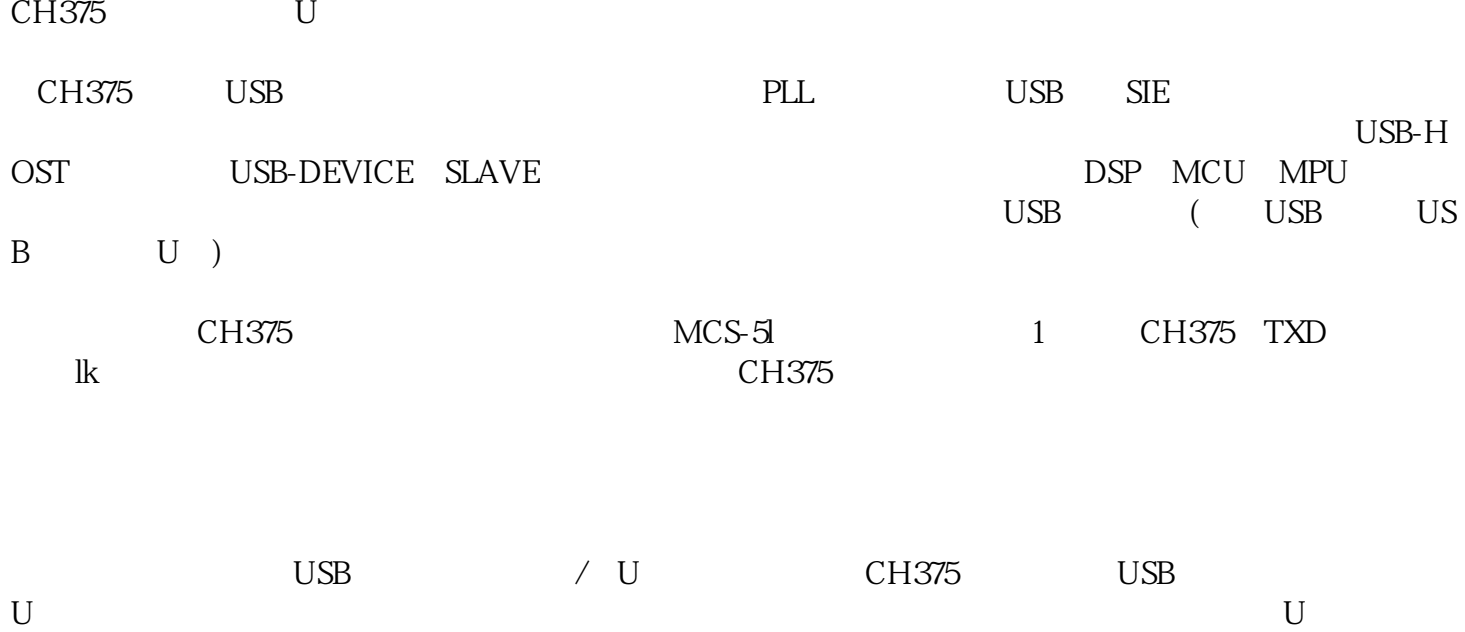

分层如图2所示。